# Make and Take: Visual Aids for Music Therapy

Mary Jane Landaker, MME, MT-BC MWRAMTA – Kansas City, MO April 2019

#### Learner Objectives:

- Participants will:
	- Make a tool to encourage client choice in music therapy treatment (CBMT Domain D.1; II.A.1; II.A.2)
	- Have a bit of creative fun.

- You can find this presentation at the following website address: [www.musictherapyworks.com/](http://www.musictherapyworks.com/)
- Look at the tab for MWRAMTA 2019
- You will need the user name (conference) and password(\_\_\_\_\_\_\_\_\_\_\_\_) to access the materials.

#### First Half of the Secret Code for CMTEs:\_\_\_

- Goal Make tools to encourage client choice in music therapy treatment (CBMT Domain D.1; II.A.1; II.A.2)
- Be creative.
- Make something new.
- Share with other music therapists.
- Have fun!

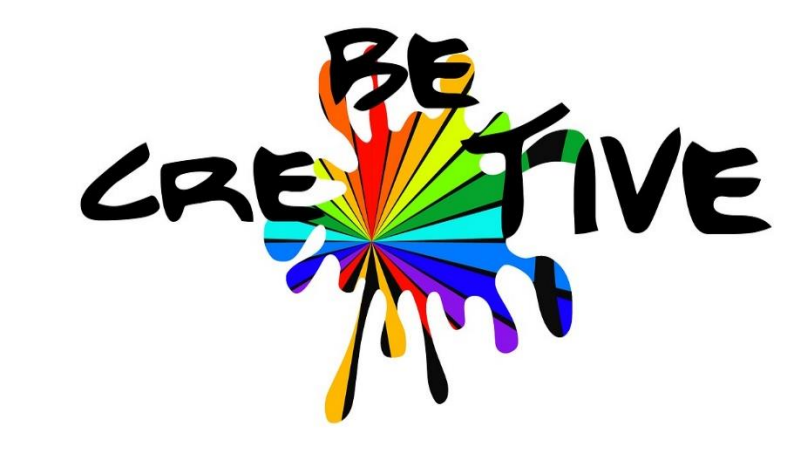

[This Photo](http://www.pedagoo.org/pedawoowoo-professional-development/) by Unknown Author is licensed under [CC BY-NC-SA](https://creativecommons.org/licenses/by-nc-sa/3.0/)

### Make and Take Orientation

We're going to get ready to go – but first, a quick talk about tools and happy little accidents, expert consultants, why file folders, and anything else we decide to talk about…

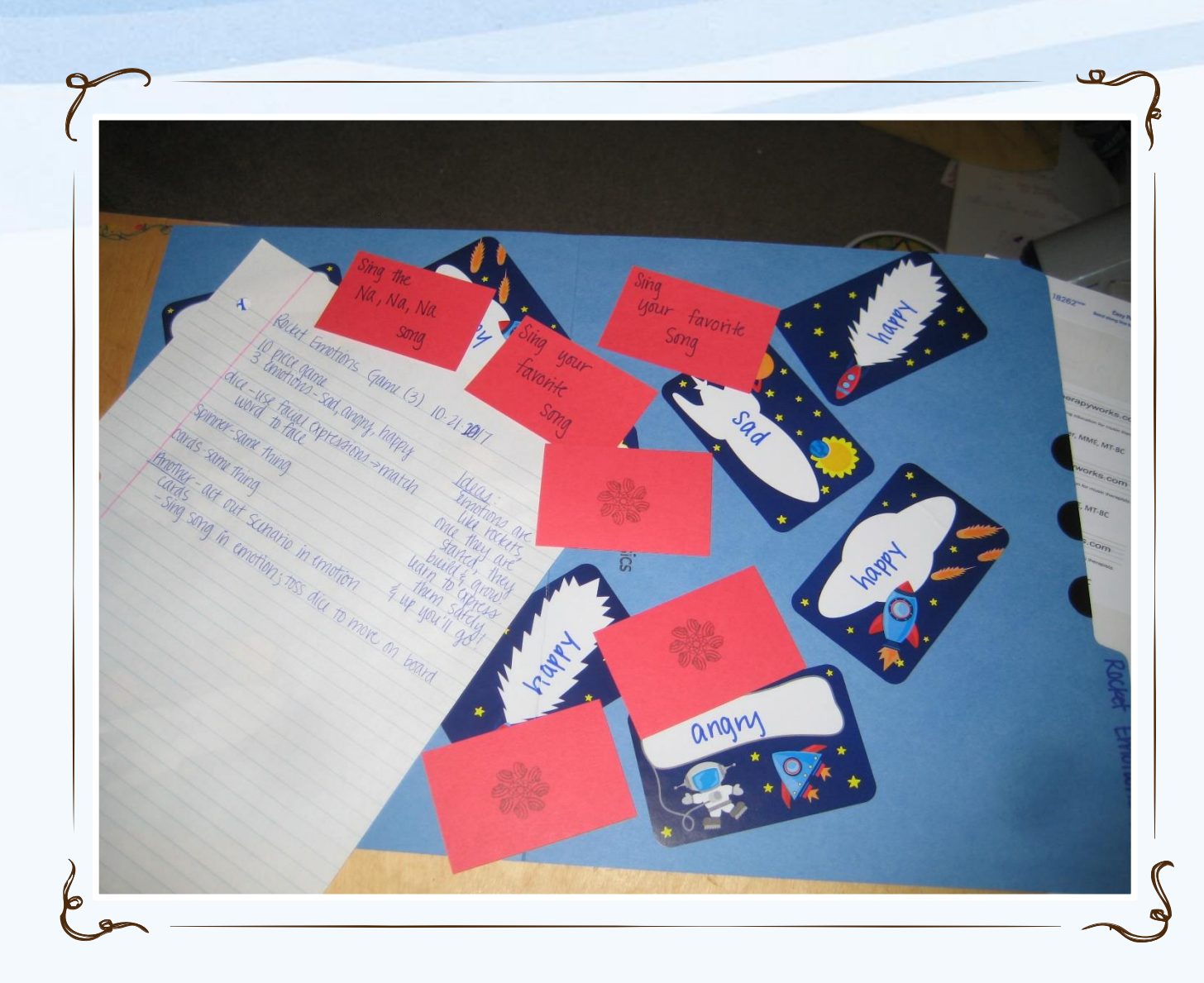

Let's Go! First project – guided project. Let's do this.

Materials: Index card, ruler, scissors, pencil, Done or Finished or general prohibition signs, Laminating sheet, laminator, Velcro – at least 6 loop pieces and 3 hook pieces, colored pencils or markers

#### Let's Do This!

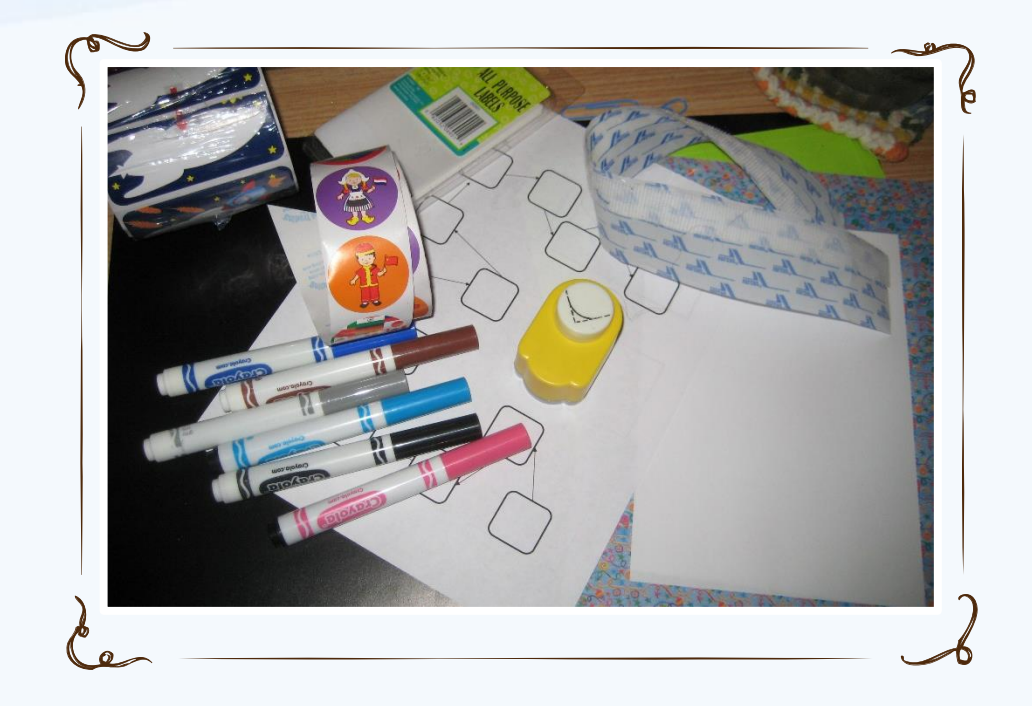

First folder – learning the process, follow directions, you made it happen for you!

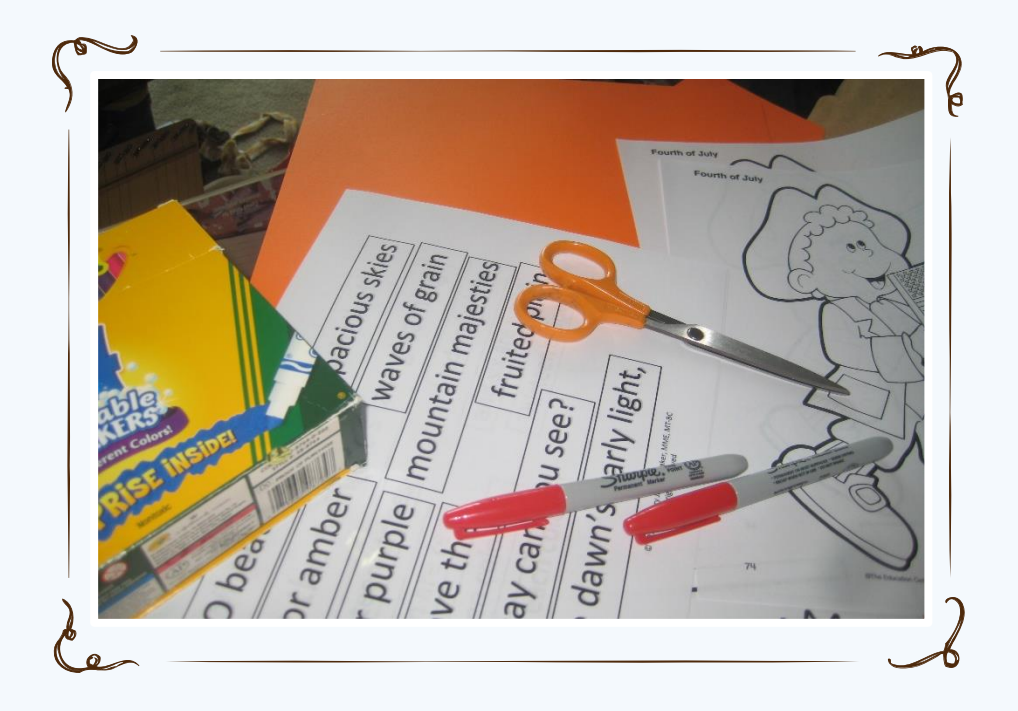

Second folder and as many others as you want to make – time to try other things out – fancy paper, stickers, stencils, no holds barred!

### Talk about why and what and how…

Let's get back together and talk about the details and things to think about.

Second Half of the Secret Code for CMTEs:  $\_\_$ 

## Thank you for trying this out!!

Mary Jane Landaker, MME, MT-BC

[www.musictherapyworks.com](http://www.musictherapyworks.com/)

- You can find this presentation at the following website address: [www.musictherapyworks.com/](http://www.musictherapyworks.com/)
- Look at the tab for MWRAMTA 2018
- You will need the user name (conference) and the password (\_\_\_\_) to access the materials.